## **VORSCHLAG ZUR ZUSAMMENLEGUNG VON LEISTUNGEN**

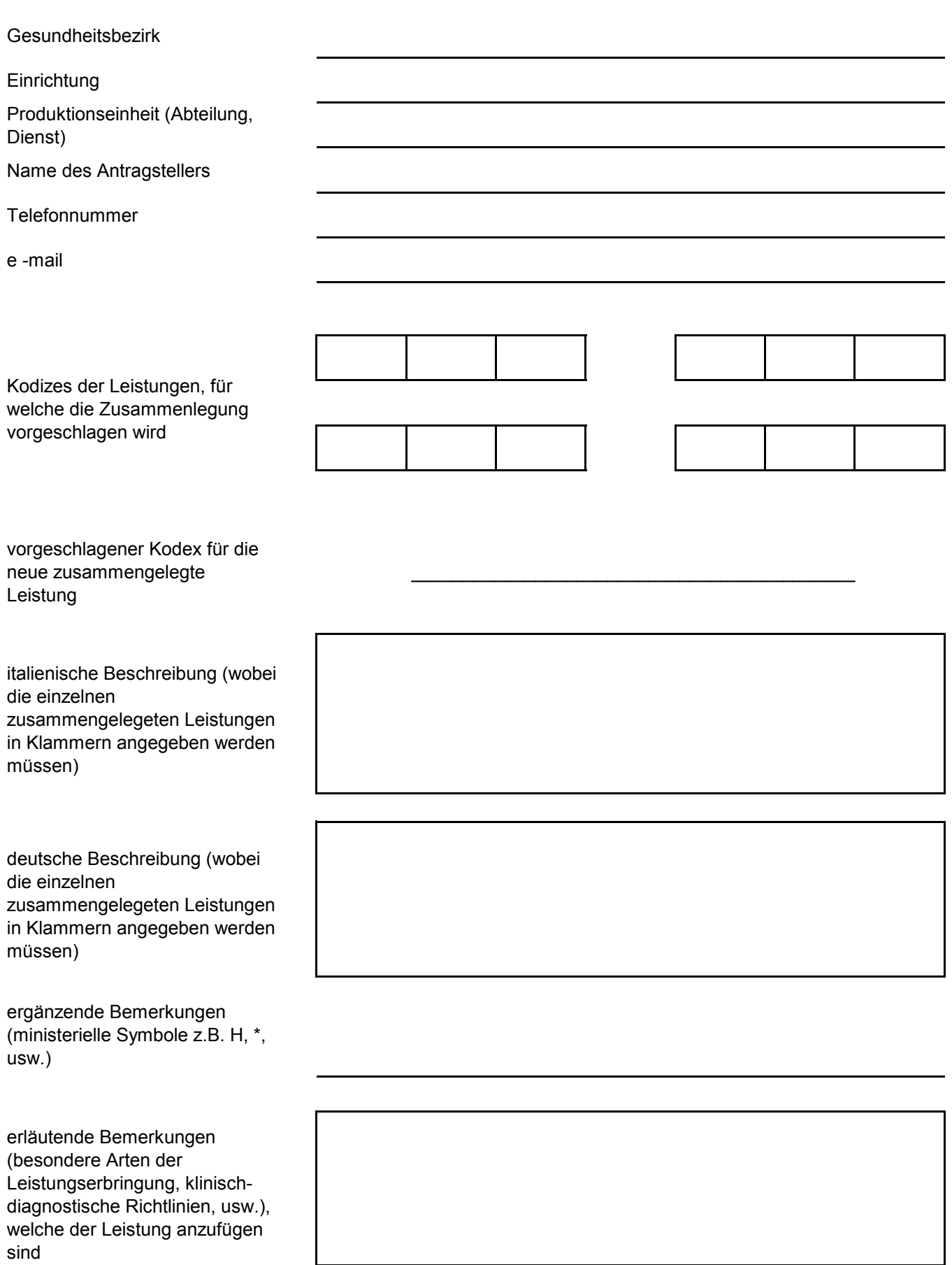

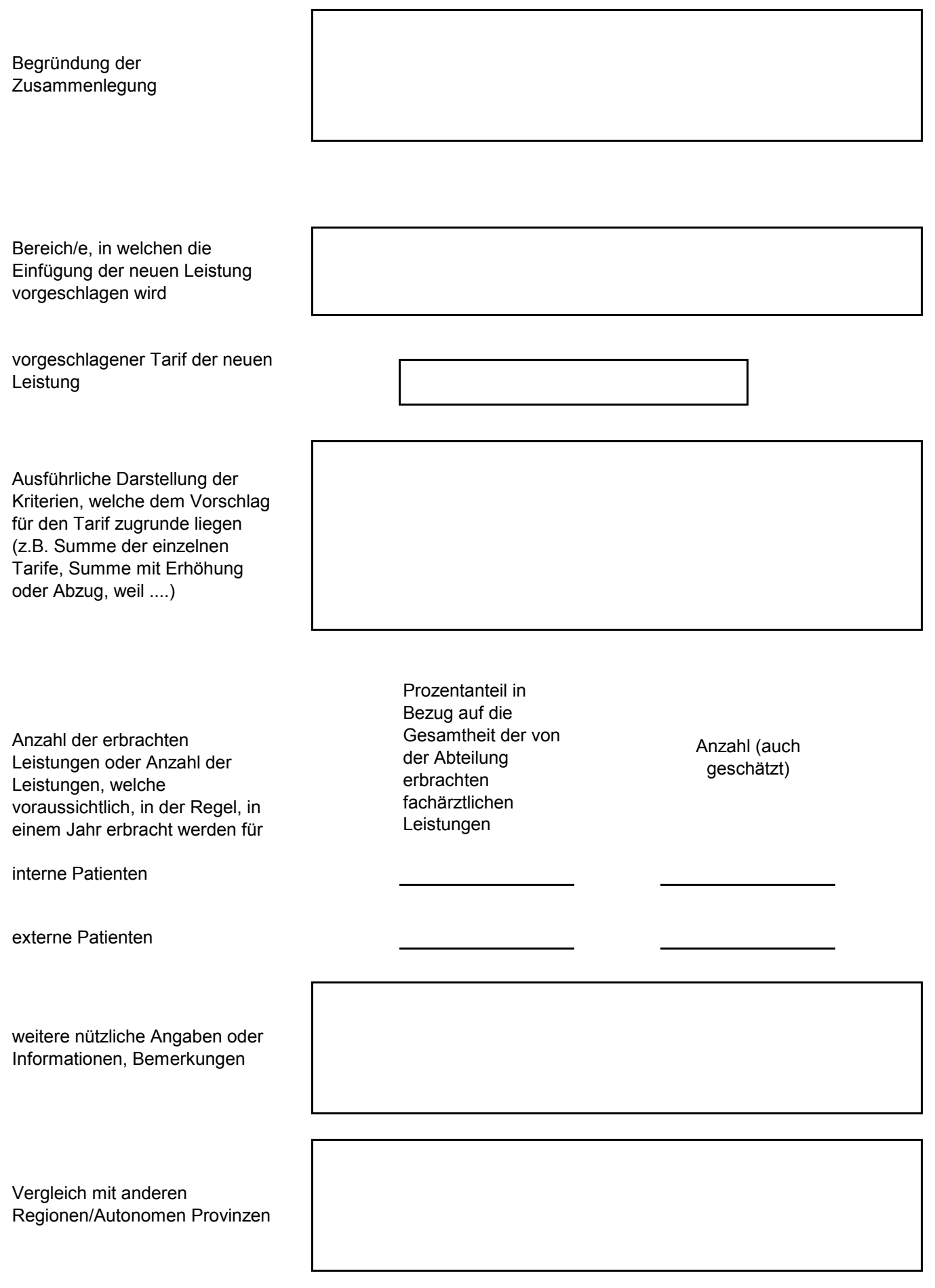